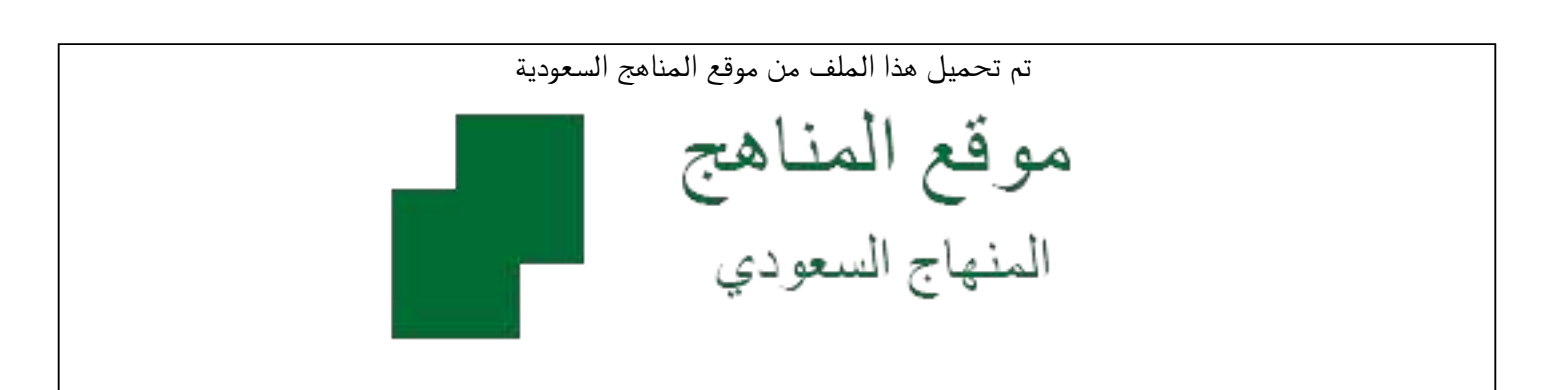

[\\*للحصول على أوراق عمل لجميع الصفوف وجميع المواد اضغط هنا](https://www.almanahj.com/sa) 

<https://www.almanahj.com/sa>

[\\* للحصول على أوراق عمل لجميع مواد ملفات مدرسية اضغط هنا](https://www.almanahj.com/sa/) 

 [https://almanahj.com/sa/](https://www.almanahj.com/sa/) 

[\\* للحصول على جميع أوراق ملفات مدرسية في مادة المدرسين ولجميع الفصول, اضغط هنا](https://www.almanahj.com/sa/teachers) 

 [https://almanahj.com/sa/teachers](https://www.almanahj.com/sa/teachers) 

[\\* للحصول على أوراق عمل لجميع مواد ملفات مدرسية في مادة المدرسين الخاصة بـ الفصل الثاني اضغط هنا](https://www.almanahj.com/sa/teachers2) 

<https://www.almanahj.com/sa/teachers2>

[\\* لتحميل كتب جميع المواد في جميع الفصول للـ ملفات مدرسية اضغط هنا](https://www.almanahj.com/sa/grade) 

<https://www.almanahj.com/sa/grade>

 [\\* لتحميل جميع ملفات المدرس المعلمة عبير السليمي اضغط هنا](https://almanahj.com/sa/pages/search?teacher_name=المعلمة عبير السليمي ) 

 [للحصول على جميع روابط الصفوف على تلغرام وفيسبوك من قنوات وصفحات: اضغط هنا](https://t.me/sacourse) 

<https://t.me/sacourse>

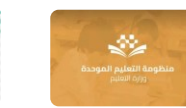

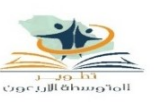

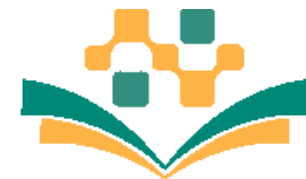

منظومة التعليم الموحدة وزارة التعليم **#قصة – تحدي التعليم عن بعد شرح مبسط لكيفية إدراج الدروس** 

**في منظومة التعليم الموحد**

**قامت حكومة خادم الحرمين وسمو ولي العهد - حفظهما هللا - بتوفير وتسخير كافة اإلمكانات لطالب وطالبات المملكة الستمرار رحلتهم التعليمية بالتعليم عن بُعد 1/ حيث لم تترك أبنائها وبناتها ليوم واحد من دون تعليم خالل أزمة كورونا الحالية 2/ وزارة التعليم استطاعت خالل عشر ساعات من قرار تعليق الدراسة أن تنقل ستة ماليين طالب وطالبة من نظام تعليمي قائم على الحضور ى ف الفصل إلى أنظمة متعددة للتعليم عن بُعد تناسب كل الظروف حيث وفرت خمس خيارات للتعليم ّ تتمثل ي ف )قنوات عين الفضائية ) 2٠ ،( نافذة قنوات عين على اليوتيوب، بوابة عين اإلثرائية بوابة المستقبل، منظومة التعليم الموحدة( 3/ ما يهم وزارة التعليم هو استمرار العملية التعليمية لكامل الفصل وتحقيقها ألهدافها التعليمية /٤ يحق لنا ان نفخر و نفاخر بجهود المملكة العظيمة ي ف تذليل الصعوبات الستمرار العملية التعليمة عن بعد بشكل مناسب للظروف الراهنة وخدمة للطالب والطالبات والمعلمين والمعلمات**

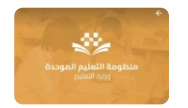

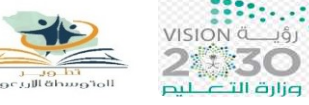

8881-1-1888

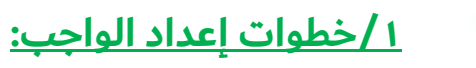

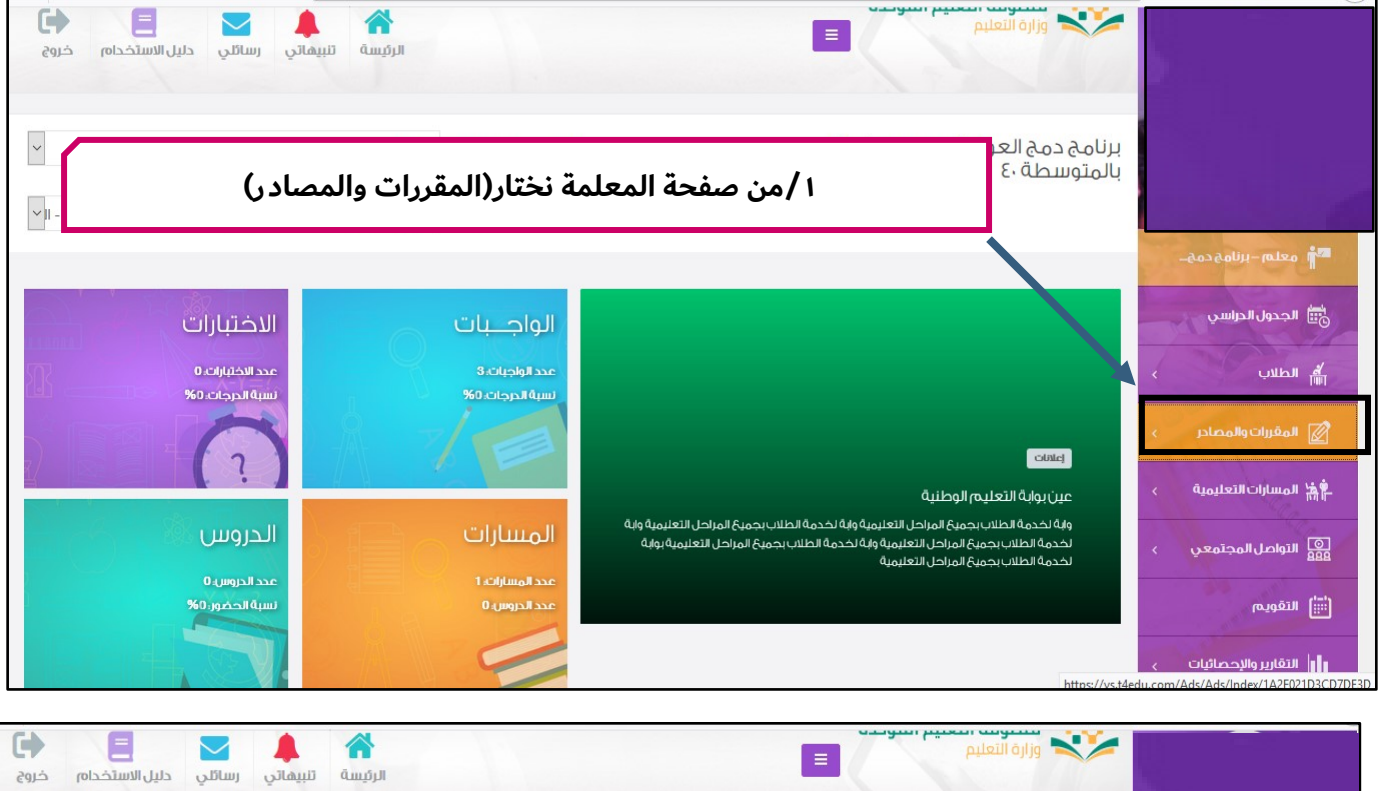

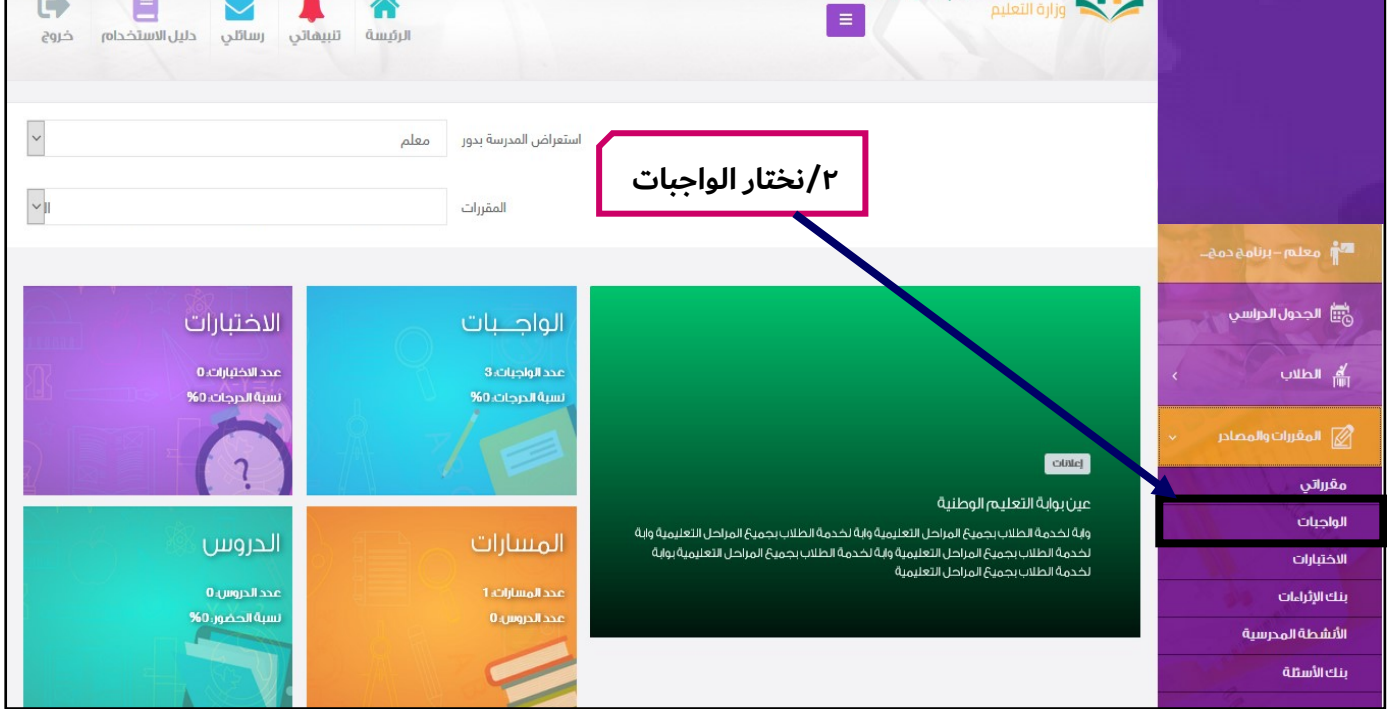

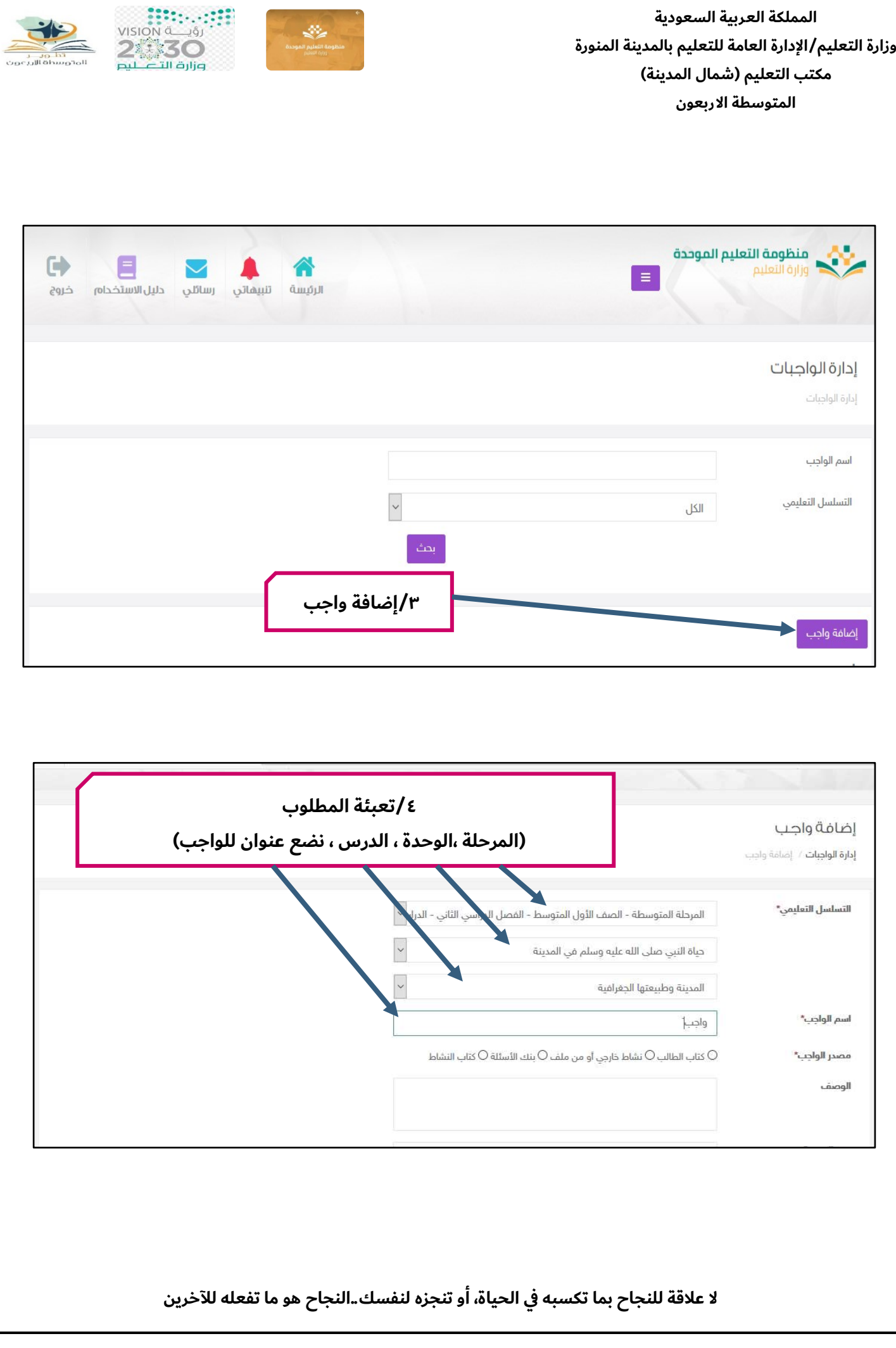

 $\overline{a}$ 

 $\begin{array}{c} \textbf{22:}\dots \dots \textbf{23:} \\ \text{VISION} \xrightarrow{d_{\text{adj}}} \\ \textbf{24:3O} \\ \text{Puler} \xrightarrow{d_{\text{adj}}} \\ \text{Puler} \xrightarrow{d_{\text{adj}}} \\ \text{Puler} \xrightarrow{d_{\text{adj}}} \\ \text{Puler} \xrightarrow{d_{\text{adj}}} \\ \text{Puler} \xrightarrow{d_{\text{adj}}} \\ \text{Puler} \xrightarrow{d_{\text{adj}}} \\ \text{Puler} \xrightarrow{d_{\text{adj}}} \\ \text{Puler} \xrightarrow{d_{\text{adj}}} \\ \text{Puler} \xrightarrow{d_{\text{adj}}} \\ \text$ **المملكة العربية السعودية وزارة التعليم /اإلدارة العامة للتعليم بالمدينة المنورة مكتب التعليم )شمال المدينة( المتوسطة االربعون** المدينة وطبيعتها الحغرافية اسم الواجب\* واجب نشاط نشاط خارجي أو من ملف $\circ$  بنك الأسئلة  $\circ$  كتاب النشاط  $\bullet$ مصدر الواجب\* الوصف رقم الصفحة رقم السؤال في الكتاب  $O$ ملف $O$  كتابة $O$ طريقة تسليم الواجب\* .<br>315 **5/ ثم مصدر الواجب** ○ خاص بي فقط ○ متاح ل نطاق الواجب\* **اذا تم اختيار المصدر من الكتاب البد من تحديد رقم الصفحة ورقم السؤال** إلغاء حفظ

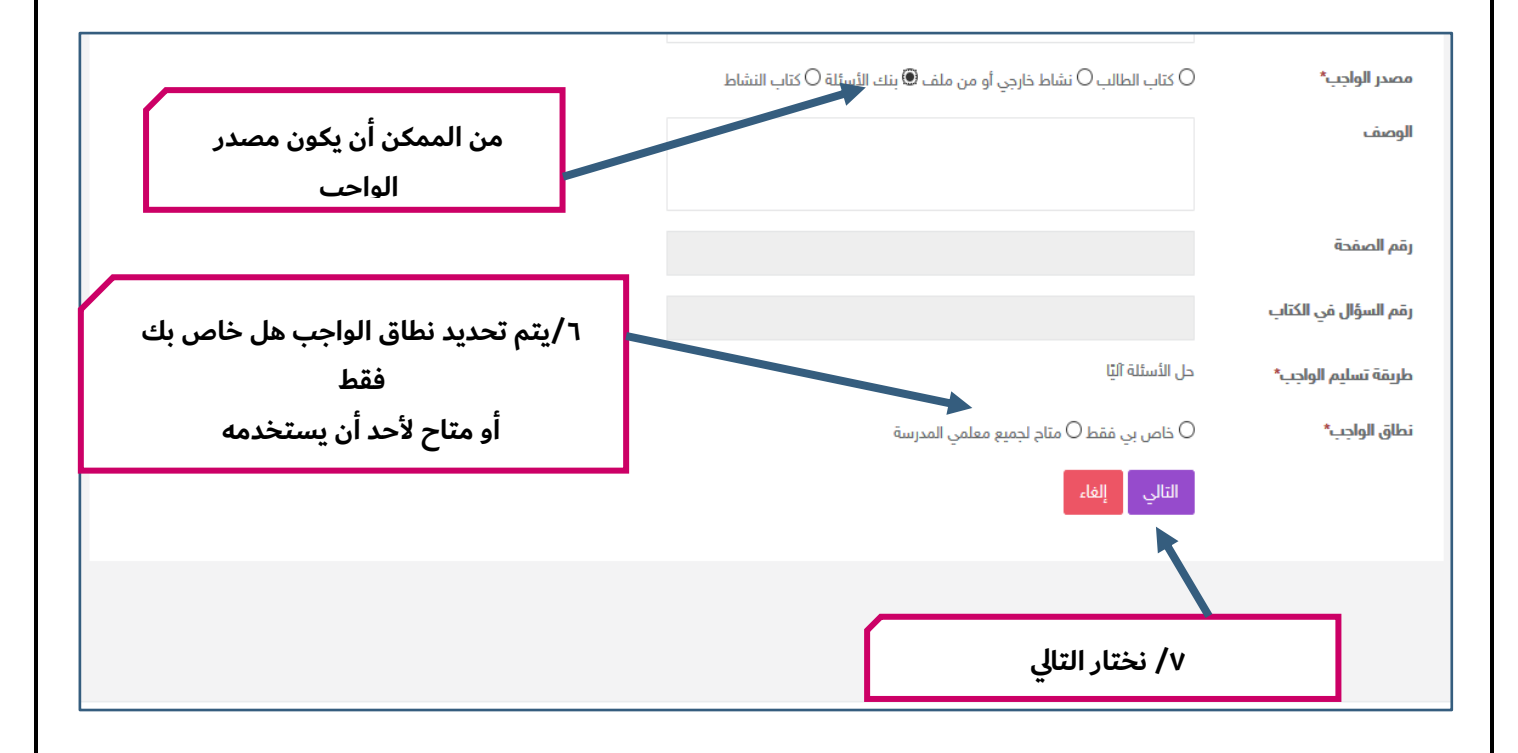

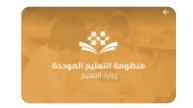

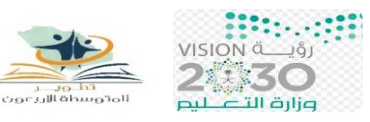

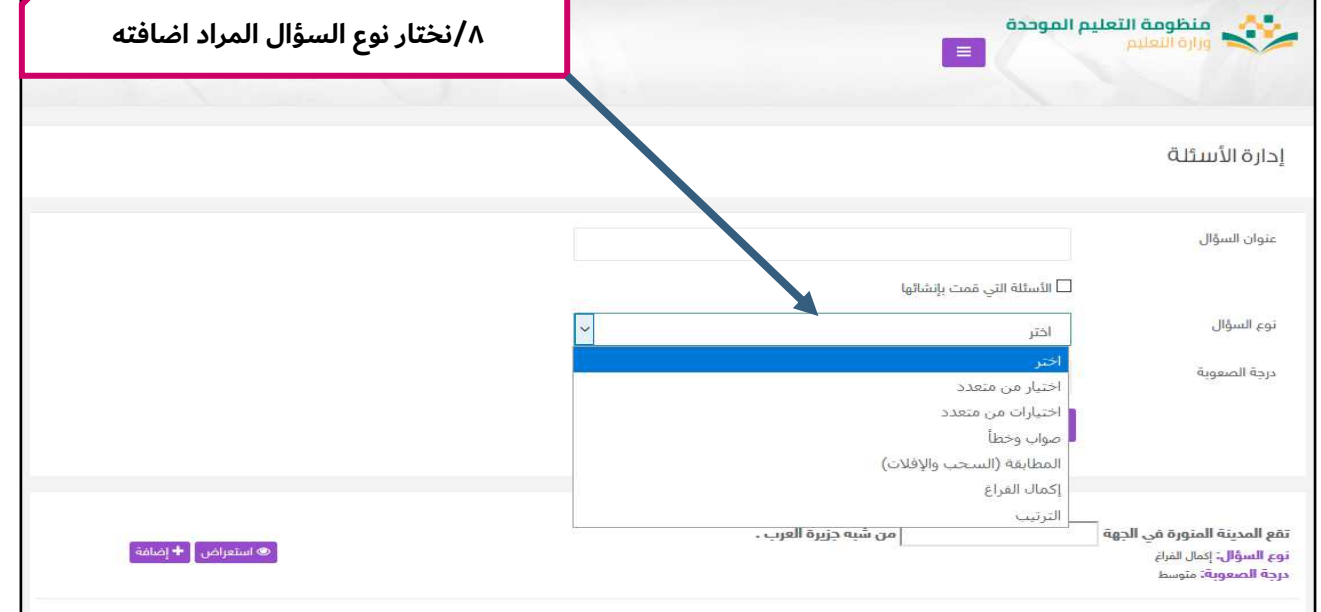

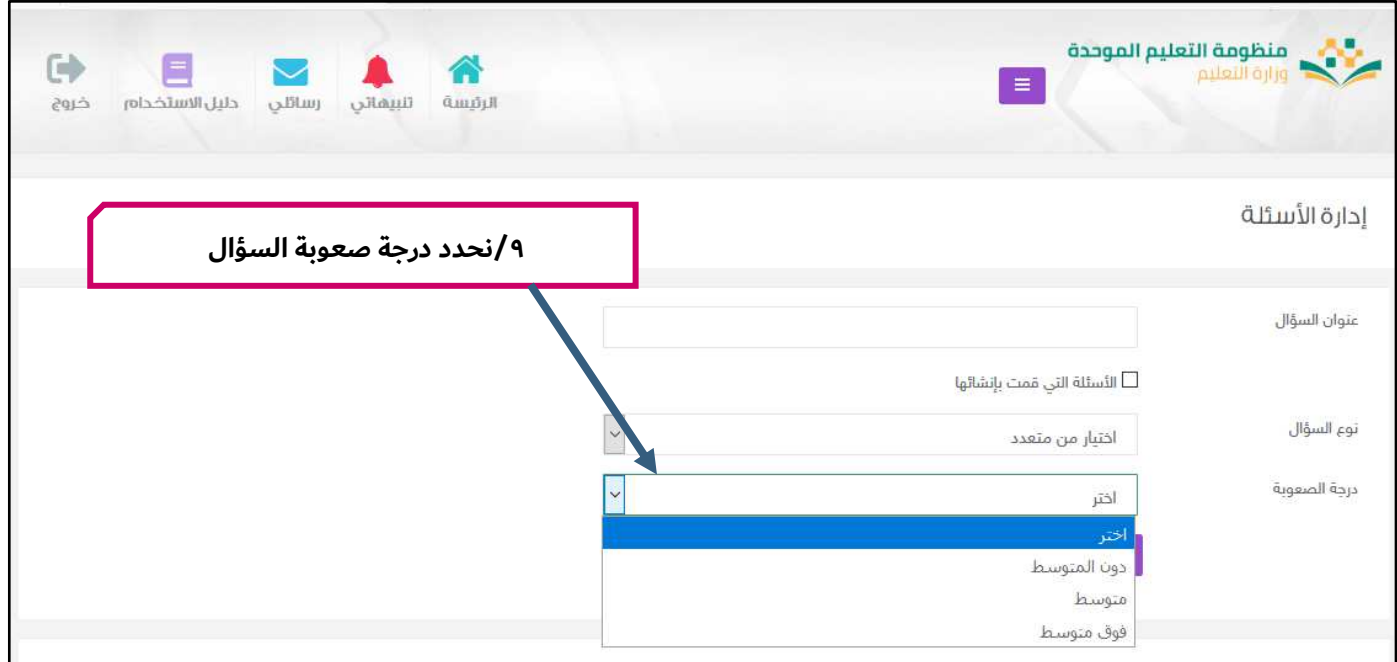

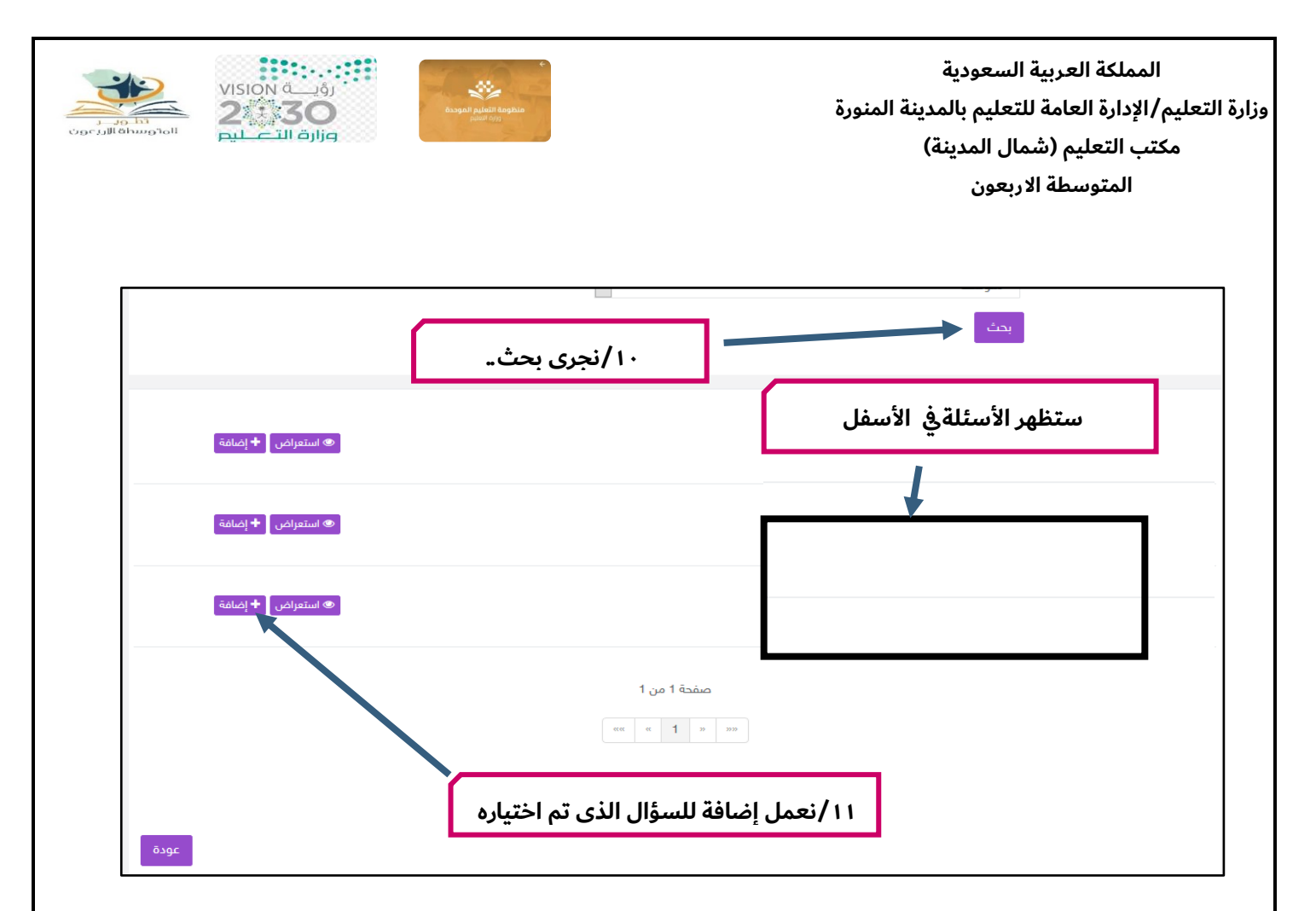

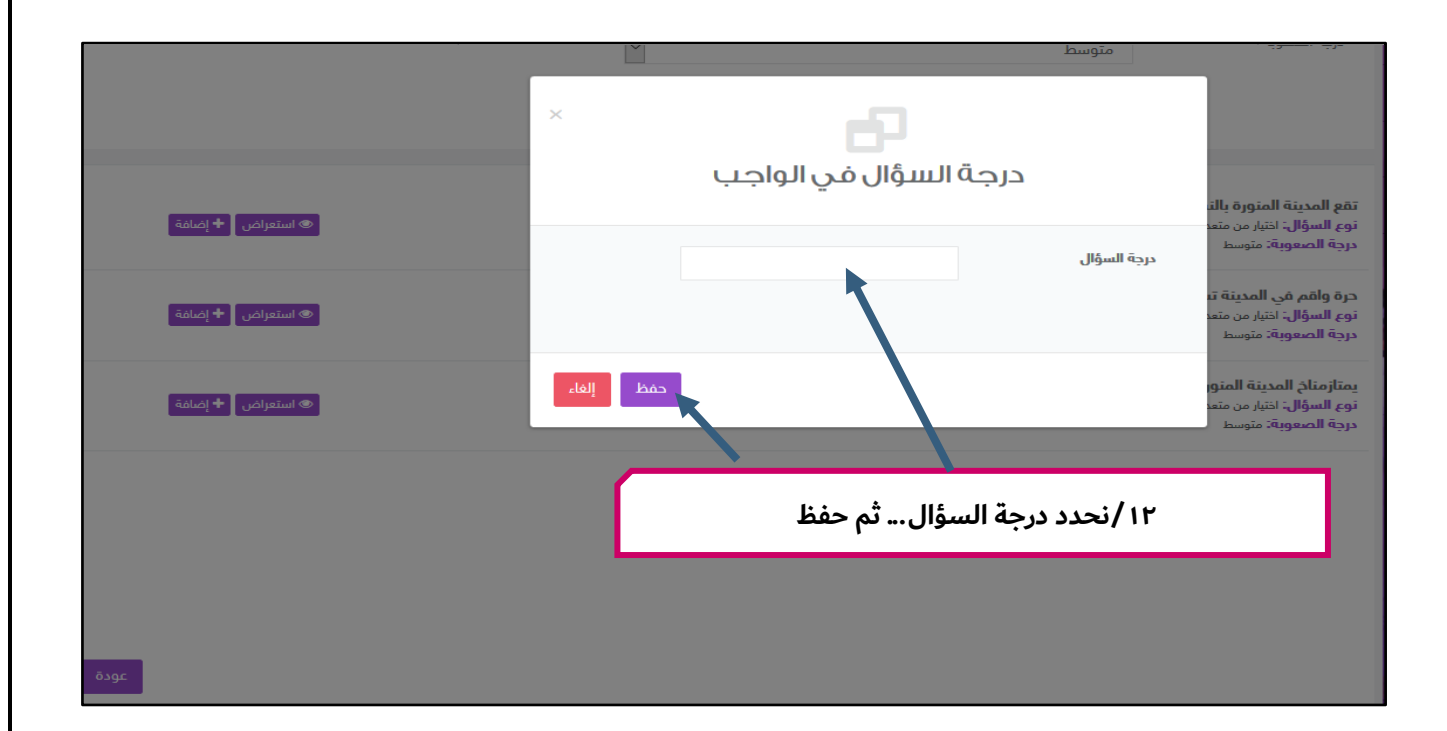

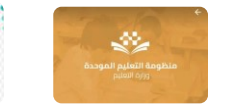

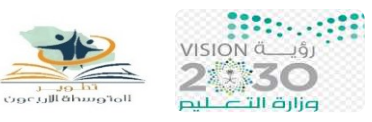

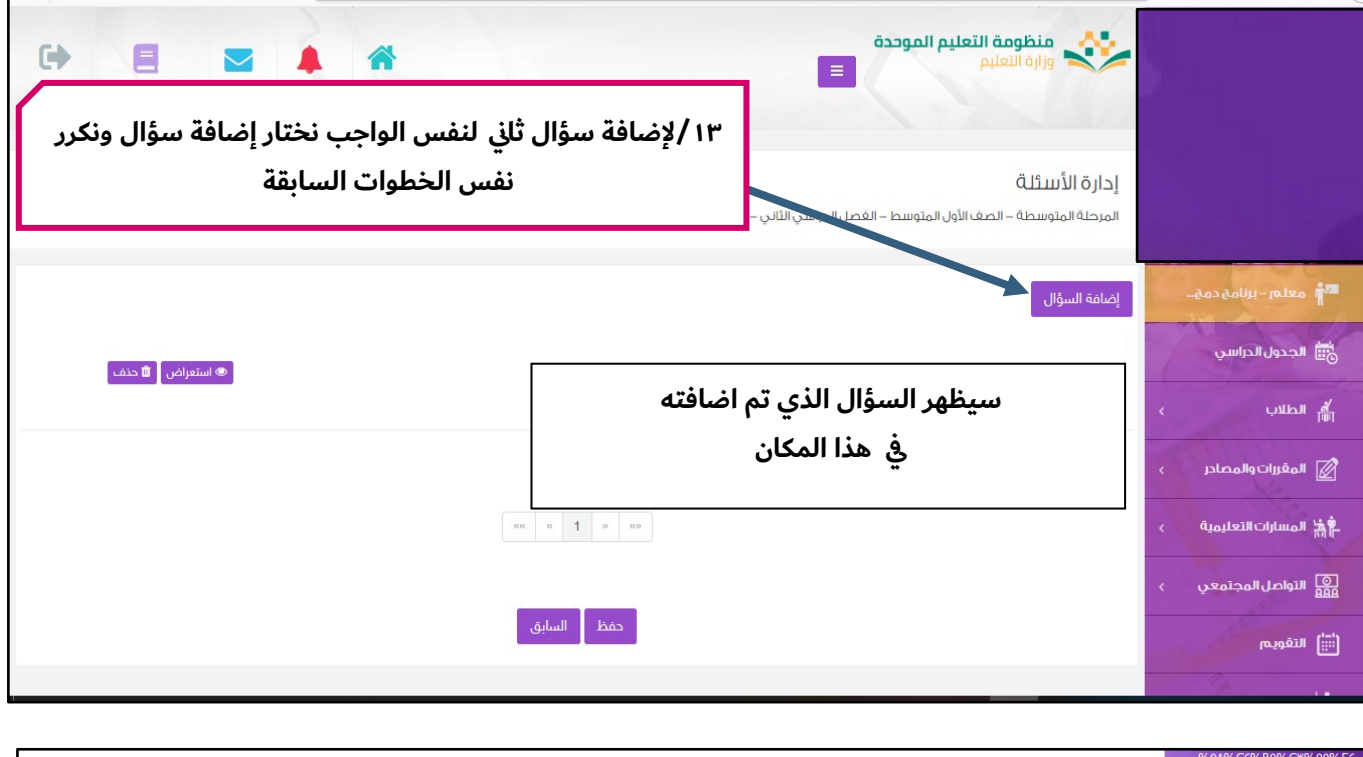

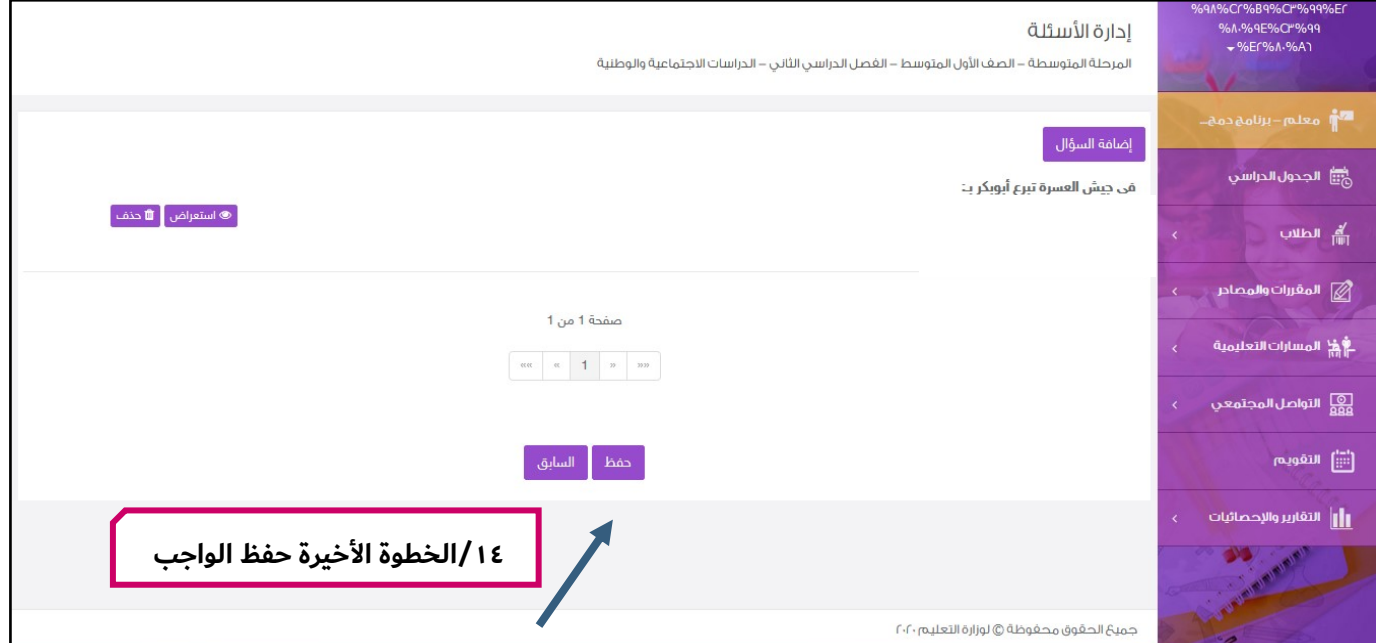

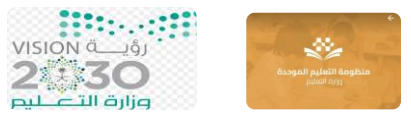

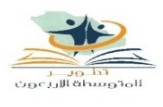

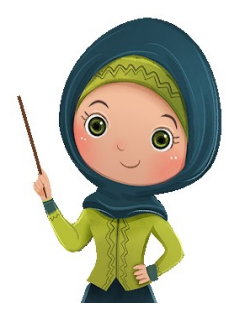

## **/2خطوات إضافة اثراء:**

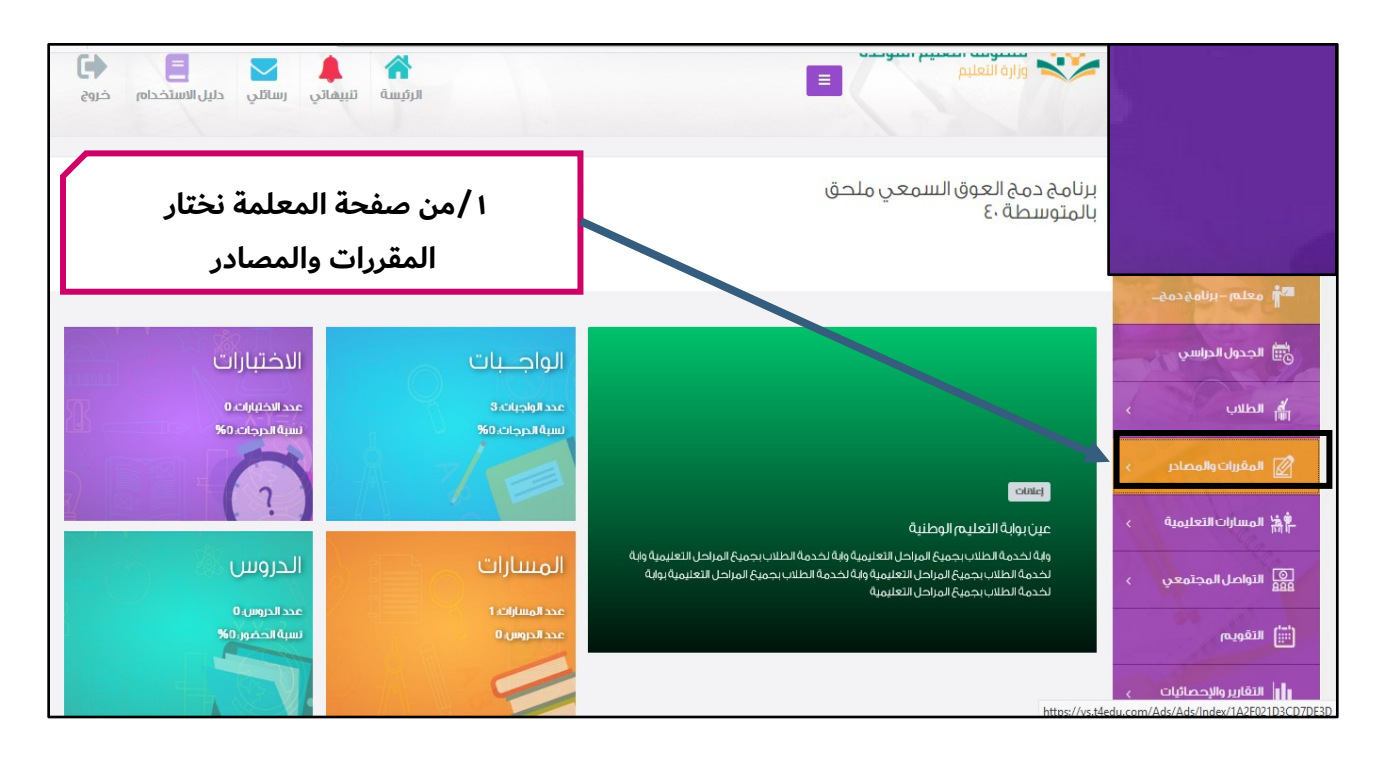

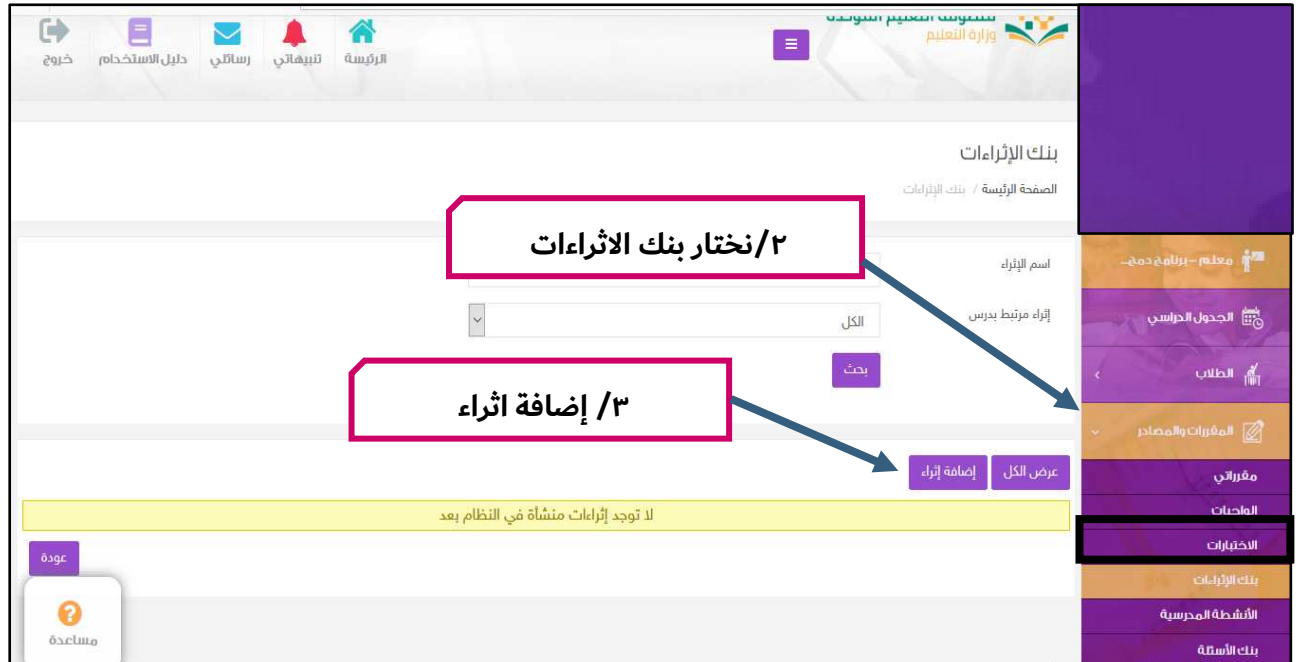

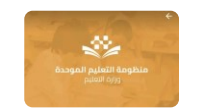

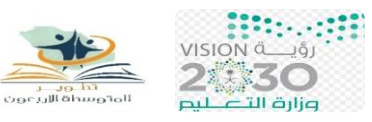

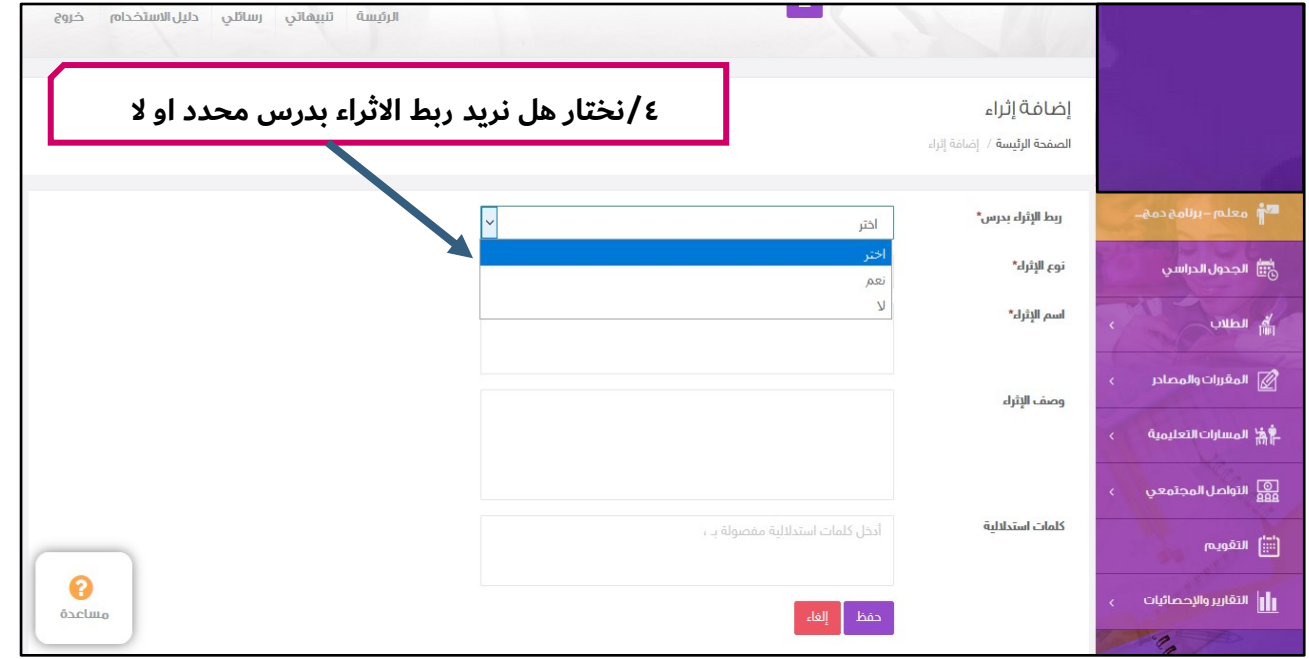

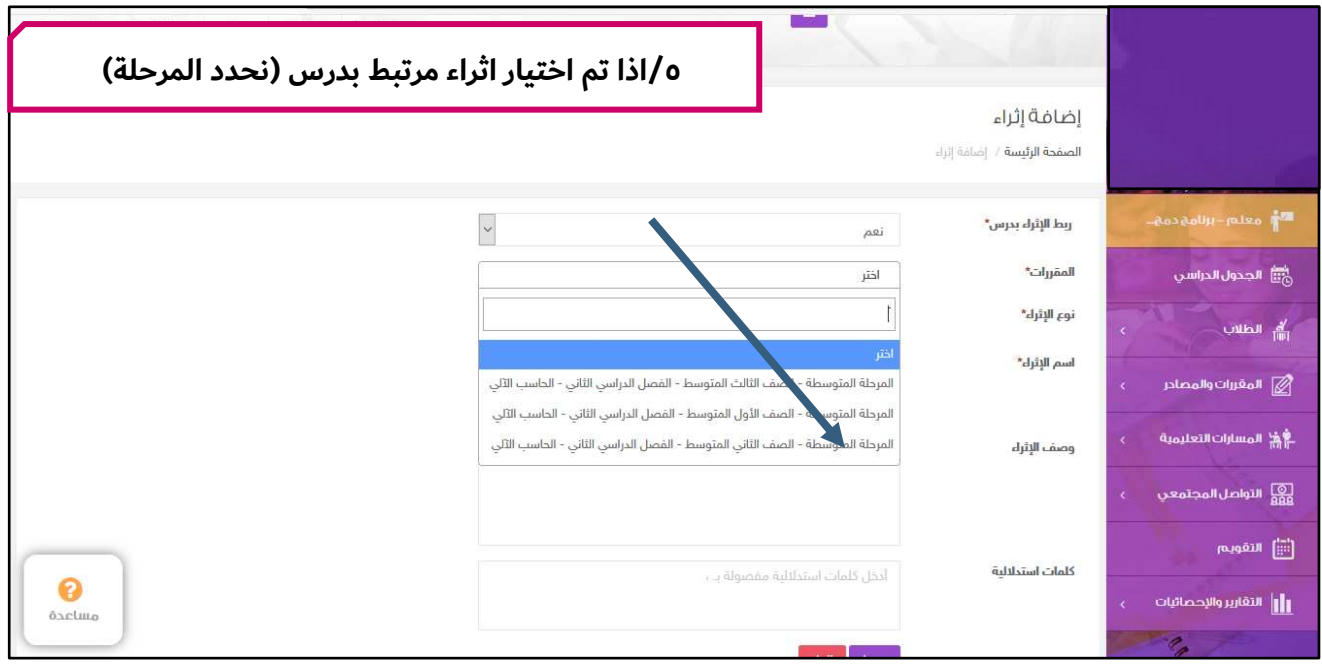

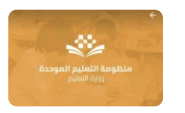

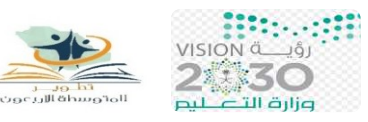

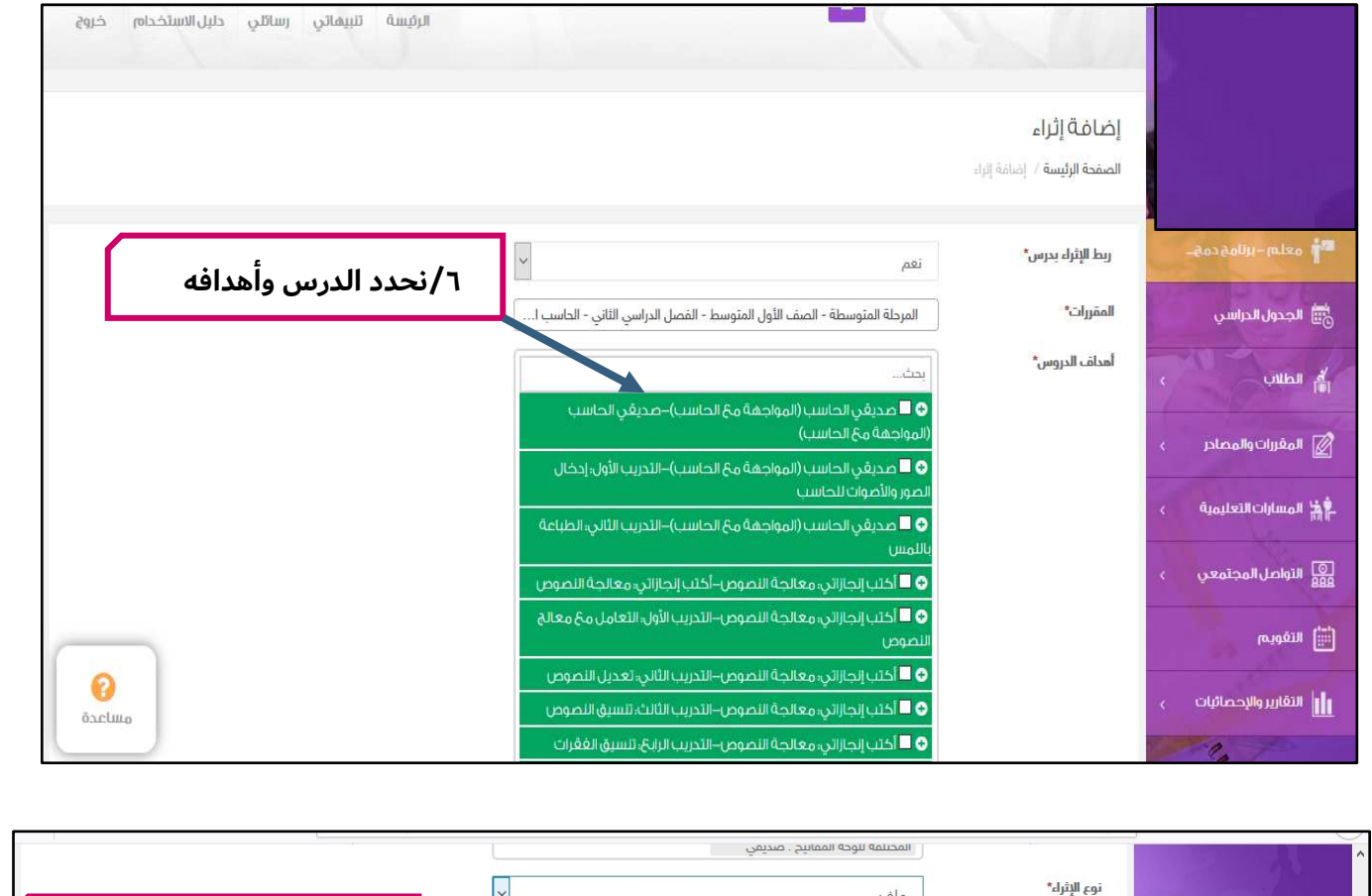

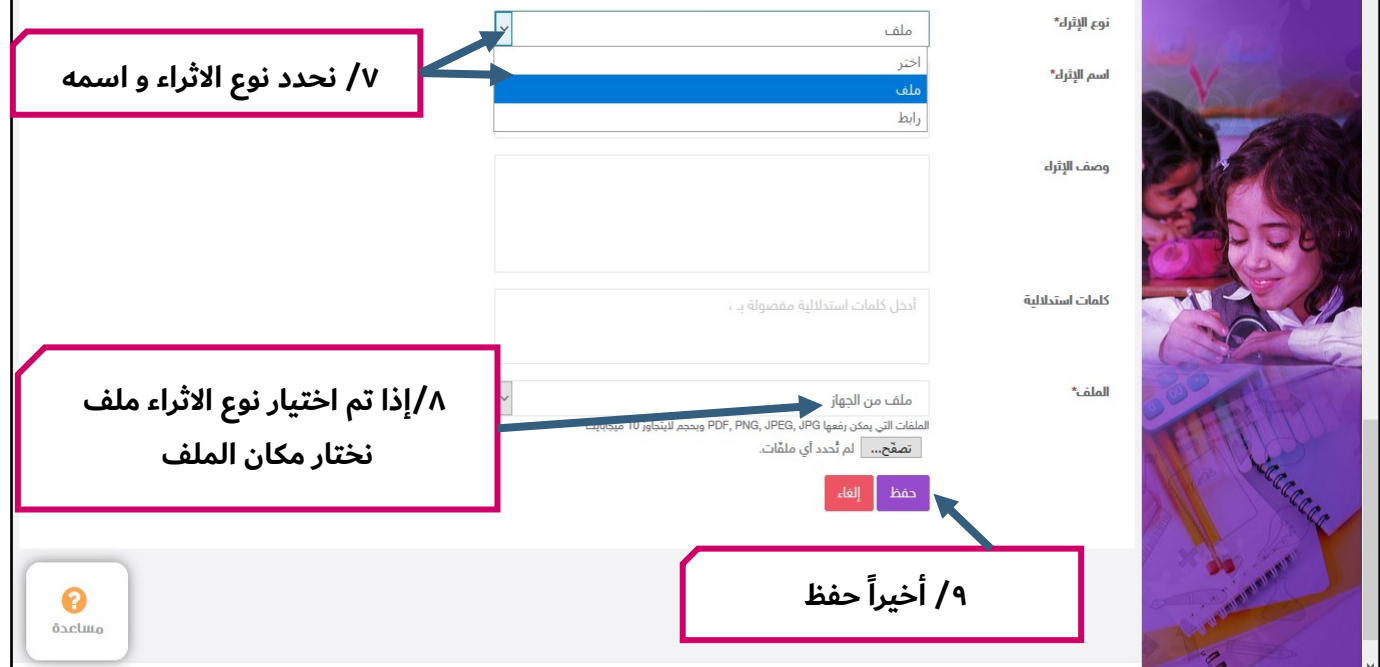

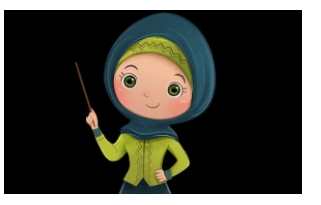

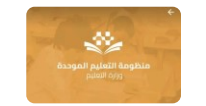

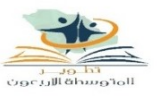

 $\begin{array}{c} \text{22:1:}\dots \text{22:} \\ \text{Vision} \xrightarrow{d_{\text{adj}}} \\ \text{24:30} \\ \text{p} \xrightarrow{d_{\text{adj}}} \\ \text{p} \xrightarrow{d_{\text{adj}}} \\ \text{p} \xrightarrow{d_{\text{adj}}} \\ \text{p} \xrightarrow{d_{\text{adj}}} \\ \text{p} \xrightarrow{d_{\text{adj}}} \\ \text{p} \xrightarrow{d_{\text{adj}}} \\ \text{p} \xrightarrow{d_{\text{adj}}} \\ \text{p} \xrightarrow{d_{\text{adj}}} \\ \text{p} \xrightarrow{d_{\text{adj}}} \\ \text{p} \xrightarrow{d_{\text{$ 

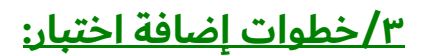

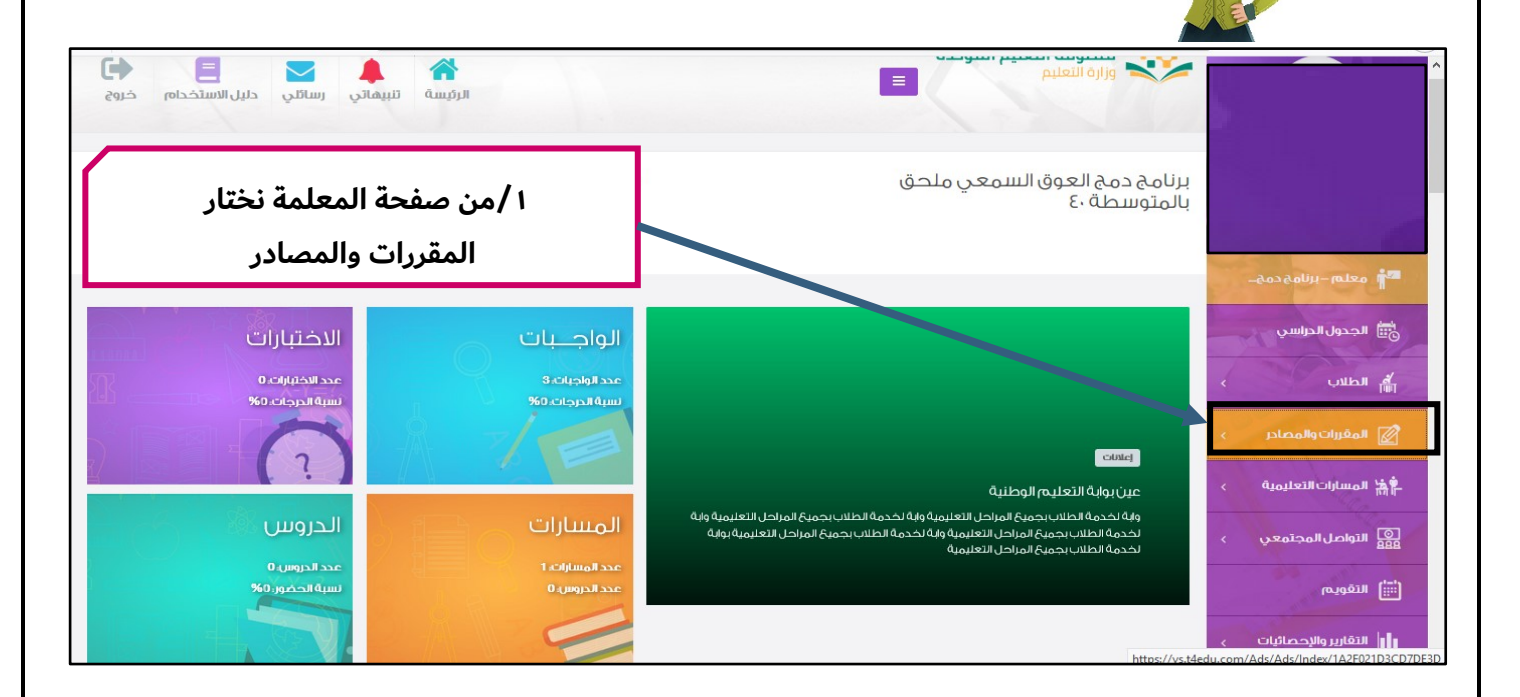

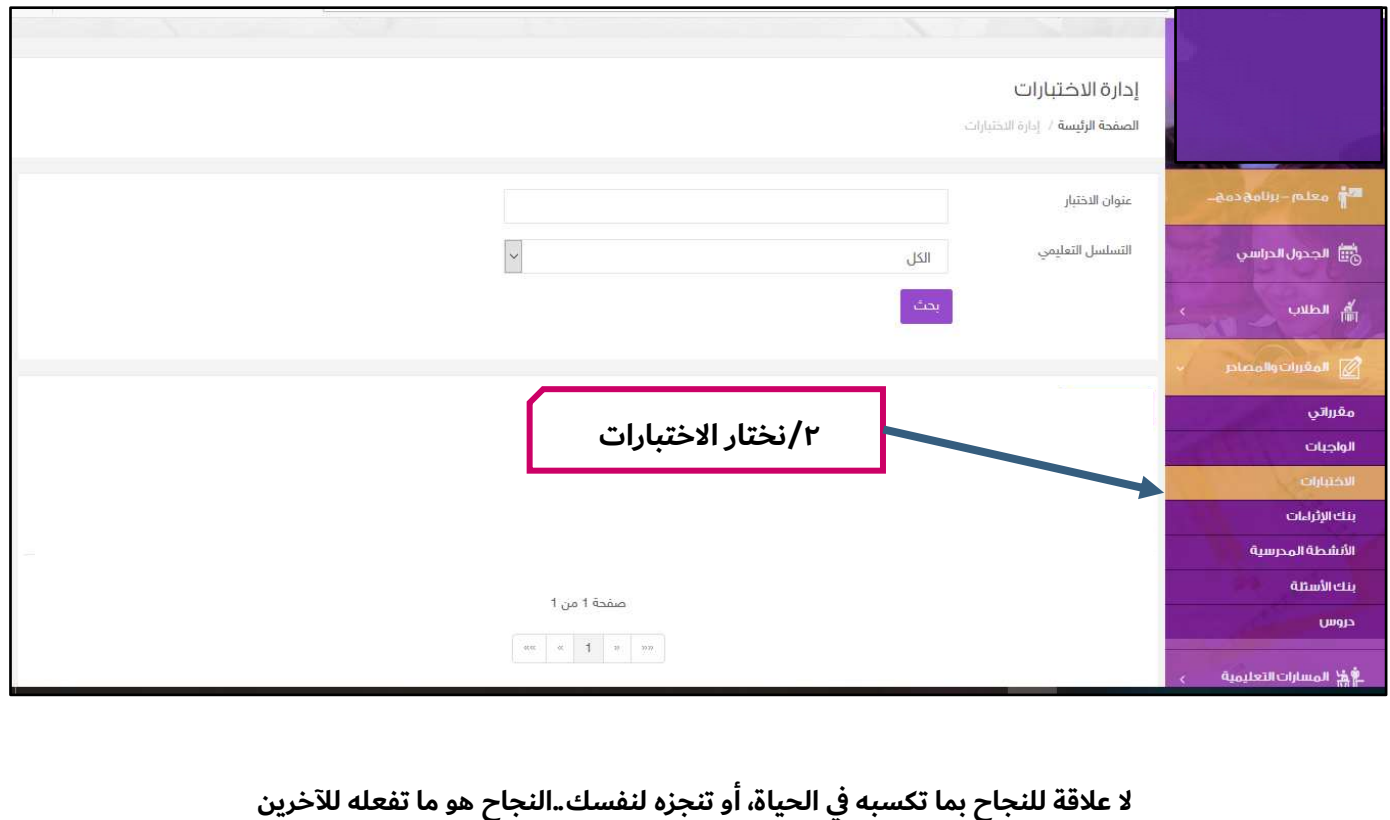

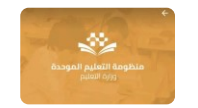

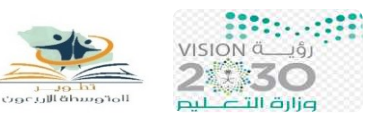

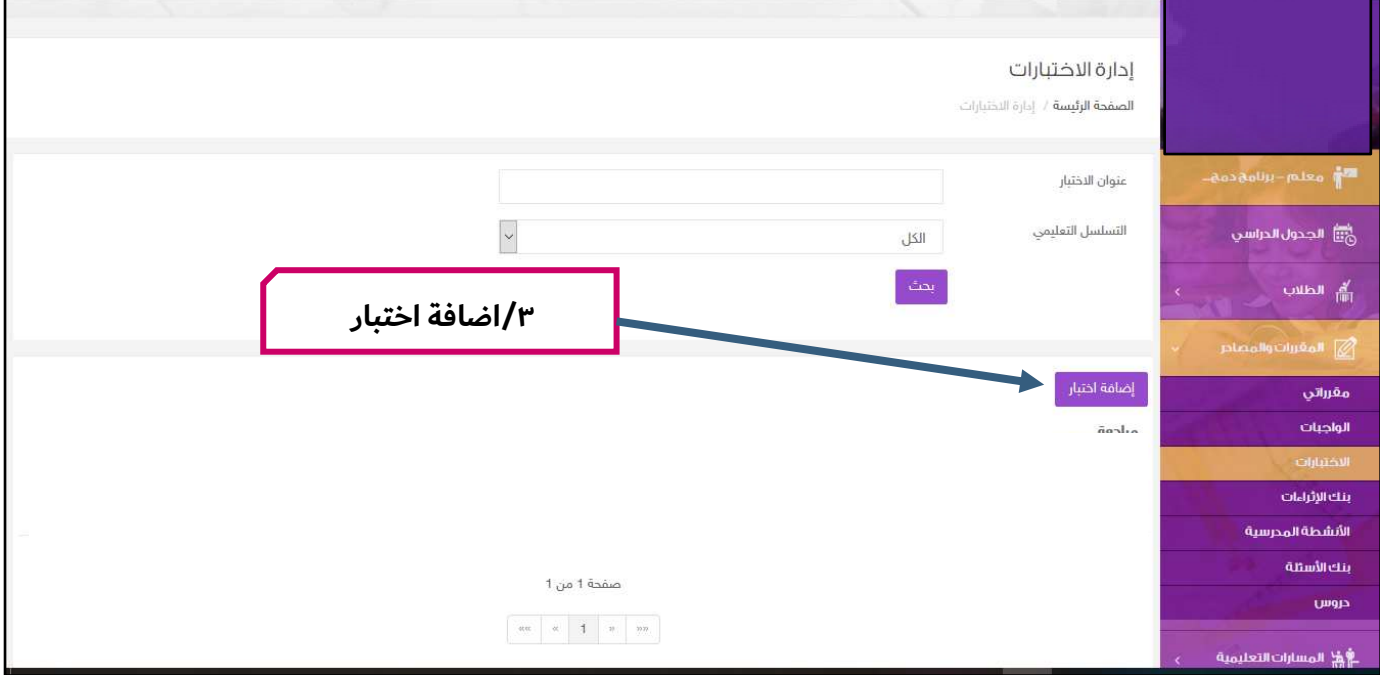

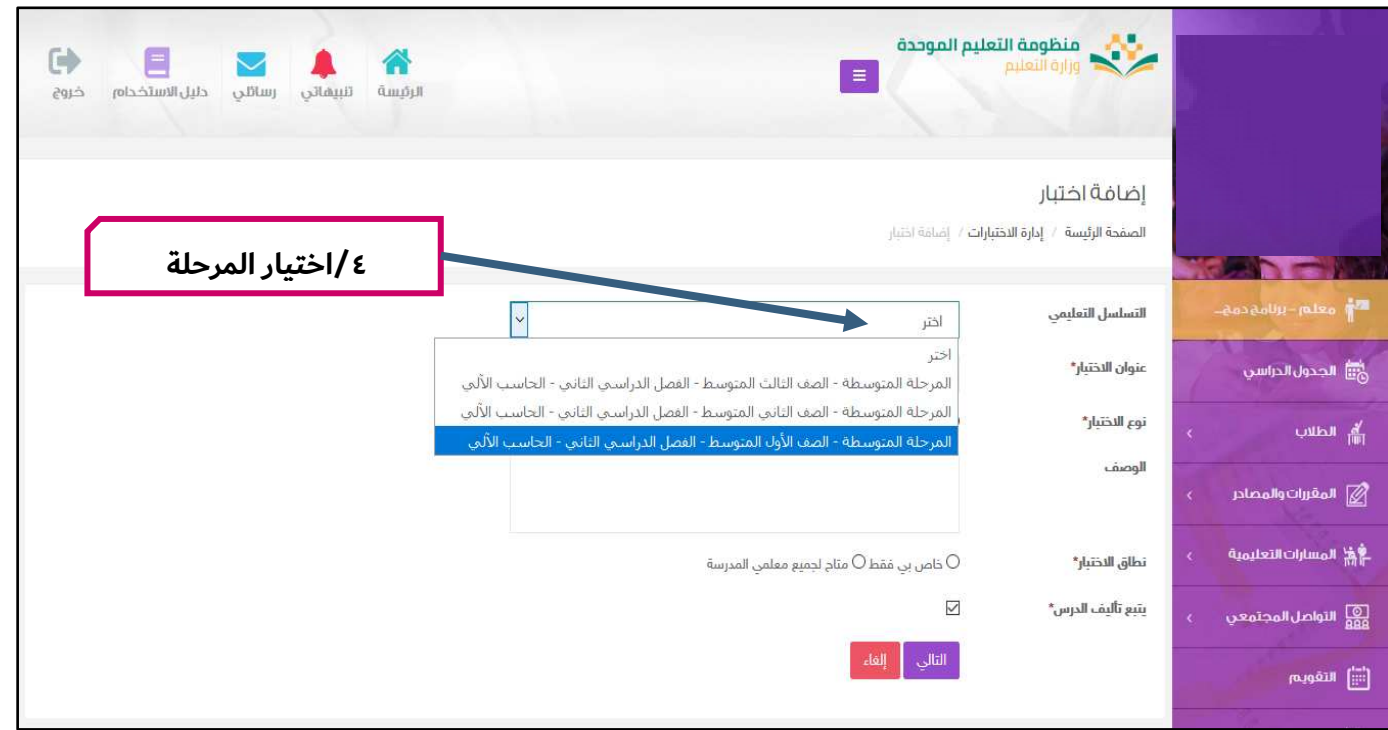

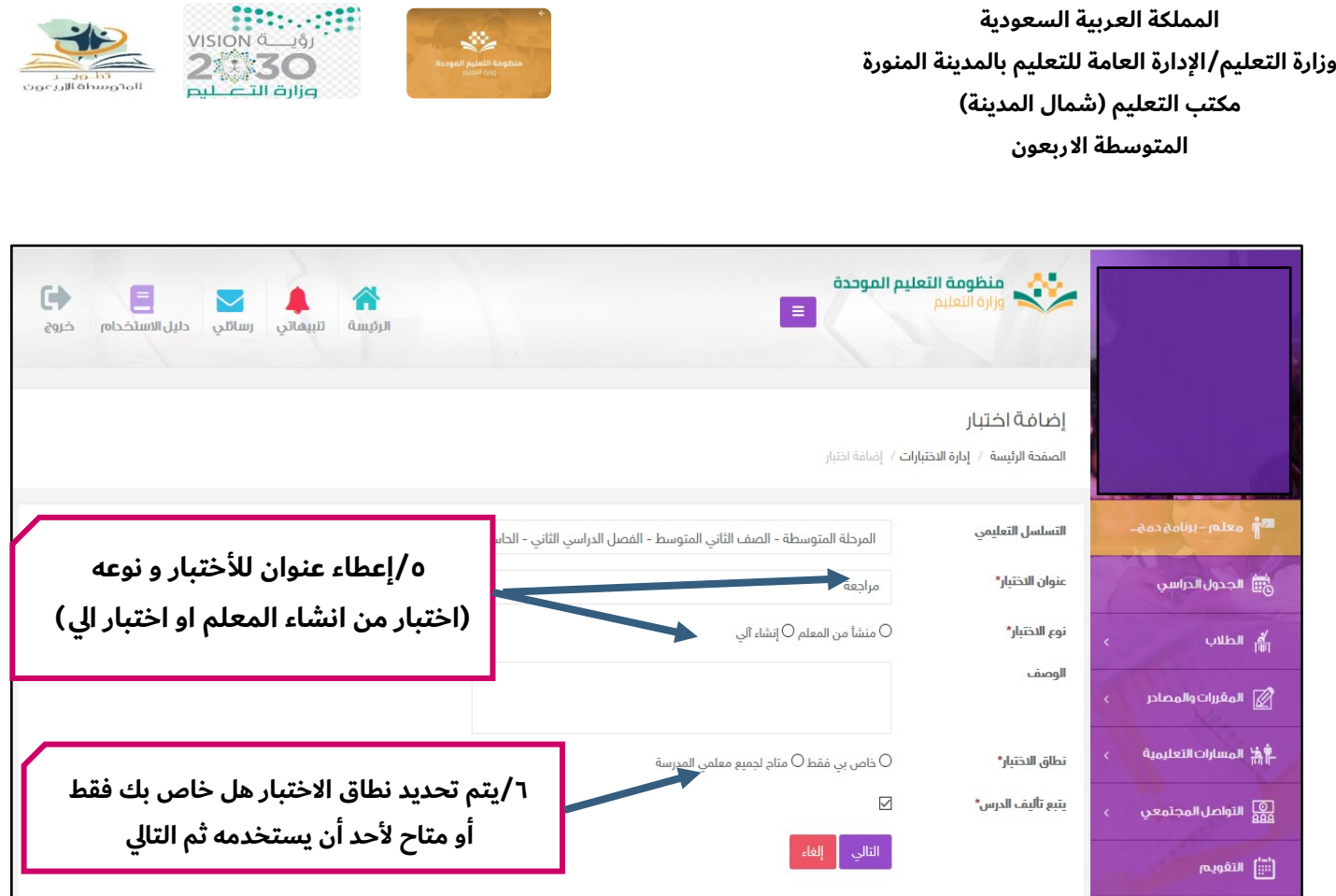

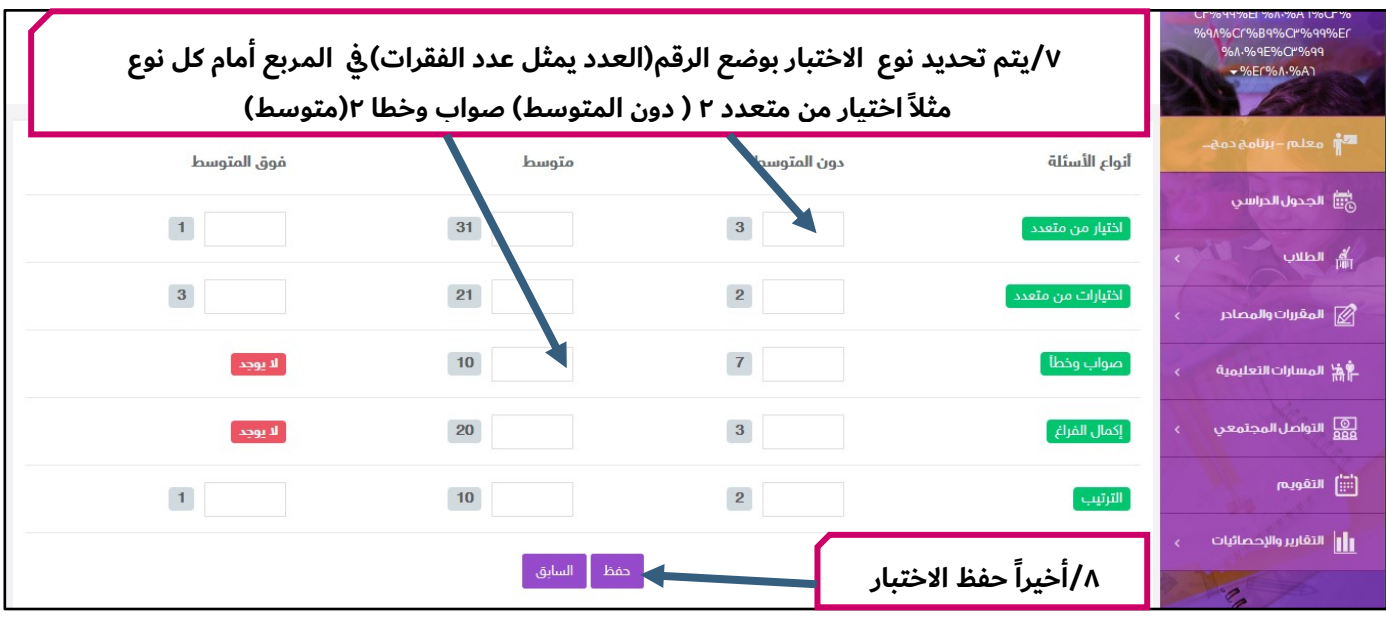

**ختاما : نسأل هللا العلي القدير أن يتقبل عملنا هذا ويجعله خالصاً لوجه الكريم** لسل **والشكر للمعلمة الفاضلة:** ميي عبري ا **على هذا الجهد الرائع. القائدة التربوية :** مرمي العروي